# Módulo 2

**Gestión Administrativa y Financiera<br>Curso de Gestión Administrativa y** Técnica de Pequeñas EPSA

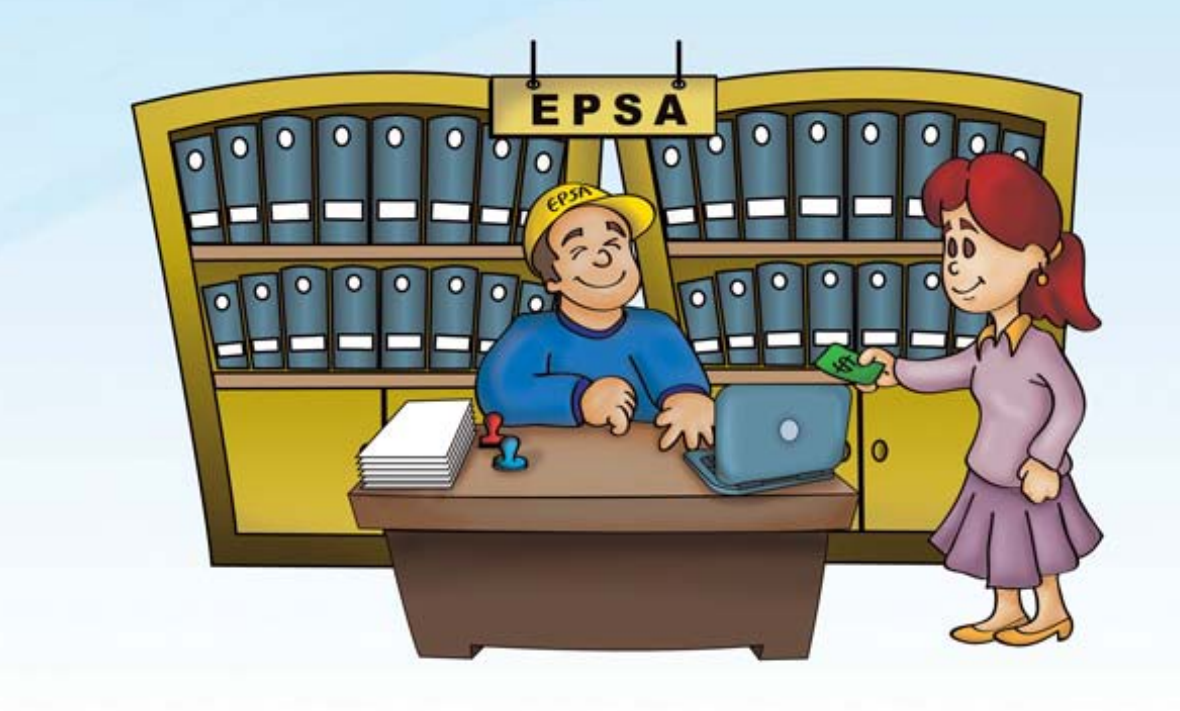

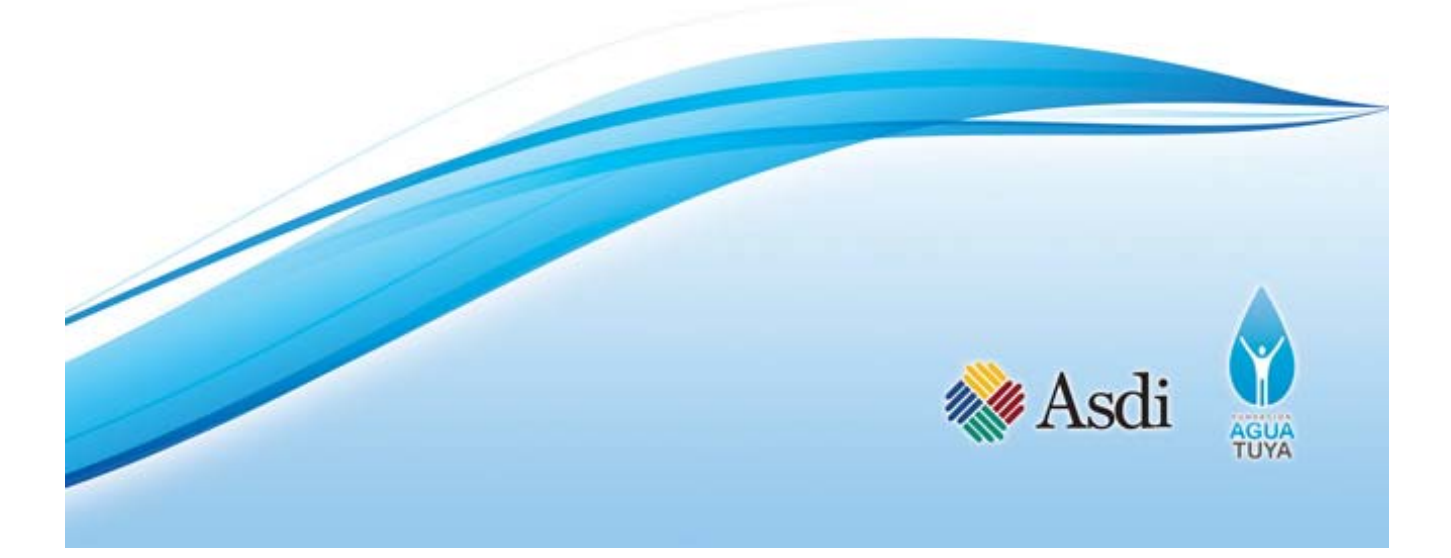

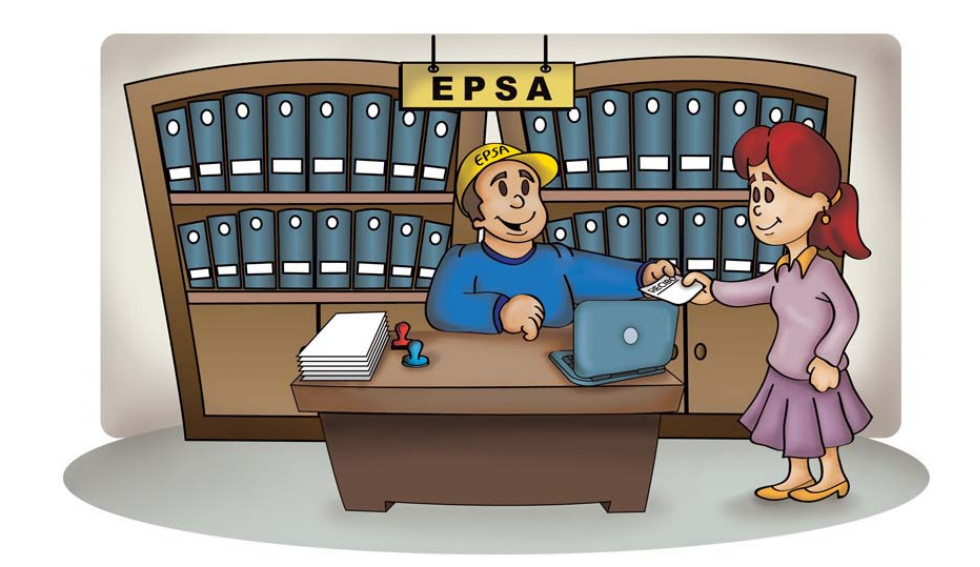

# **Módulo 2:**

# **Gestión Administrativa**

# **y Financiera**

### **Créditos:**

Coordinación: Marie Claude Arteaga Desarrollo de contenidos: Equipo AGUATUYA Ilustraciones: Jorge Montero Edición y diagramación: Marie Claude Arteaga Cochabamba, Bolivia 2011

La presente publicación es posible gracias al apoyo de la Agencia Sueca de Desarrollo Internacional (ASDI), el contenido o las opiniones expresadas en este documento son de exclusiva responsabilidad de la Fundación AGUATUYA.

# Contenido

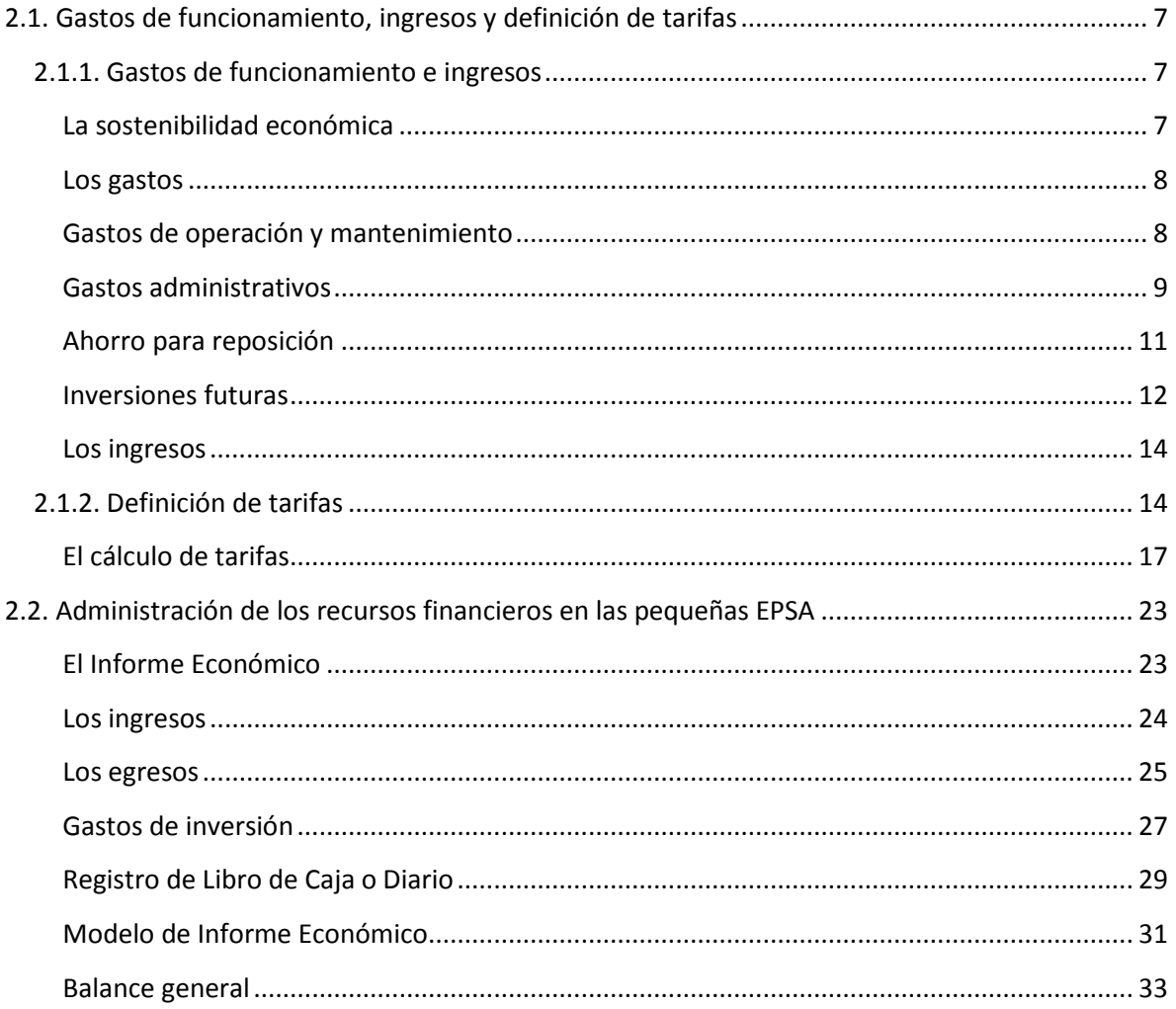

# **2.1. Gastos de funcionamiento, ingresos y definición de tarifas**

### <span id="page-6-0"></span>**2.1.1. Gastos de funcionamiento e ingresos**

Al finalizar esta sección sabremos:

- Qué es la sostenibilidad económica
- Cuáles son los Gastos de funcionamiento
- Cómo genera ingresos la EPSA

### <span id="page-6-1"></span>**La sostenibilidad económica**

La **sostenibilidad económica** es la capacidad que tiene la EPSA para sustentarse económicamente a largo plazo. Es decir que se mantenga con sus propios ingresos y que cubra las necesidades del presente pensando también en las necesidades futuras.

Para lograr la **sostenibilidad económica** debemos:

- 1. Asegurar que los ingresos sean mayores que los egresos (gastos)
- 2. Generar ingresos que cubran oportunamente los gastos.
- 3. Identificar todos los gastos de funcionamiento.
- 4. Administrar la EPSA de manera profesional y transparente.

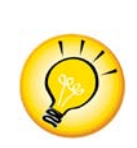

Es muy importante pensar en ahorrar para la reposición e inversiones futuras. Esto quiere decir que cuando debamos reponer tuberías en mal estado, por ejemplo, tengamos un monto ahorrado y así no será necesario pedir cuotas extraordinarias a los socios. Así mismo, si luego de unos años debamos hacer una nueva inversión en una bomba de agua, por ejemplo, tengamos un monto ahorrado.

## **¿Cuál EPSA prefiere ser?**

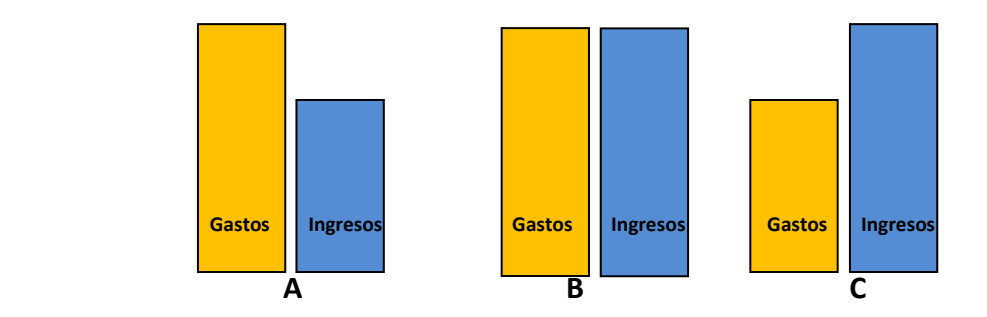

Suponiendo que los siguientes gráficos representan la relación de gastos e ingresos de diferentes EPSA, y uno de ellos corresponde a su EPSA ¿cuál preferiría ser?

La respuesta correcta es C, ya que esta EPSA tiene más ingresos que gastos y así podrá ahorrar y cubrir reposiciones y realizar inversiones en el futuro.

### <span id="page-7-0"></span>**Los gastos**

En el caso de las EPSA los principales son gastos:

- Operación y mantenimiento
- Administración
- Ahorro para reposición
- Inversiones futuras

### <span id="page-7-1"></span>**Gastos de operación y mantenimiento**

Los **gastos de operación y mantenimiento** se refieren a los siguientes aspectos:

• Energía eléctrica: La energía que consumen los artefactos necesarios para que funcione el sistema de agua como es el la bomba.

- Compra de agua del carro cisterna: En el caso de los sistemas que compran agua de cisternas este es un gasto que se debe calcular a detalle.
- Personal técnico: Para que el sistema funcione de manera óptima, dependiendo del tamaño de las EPSA, se requiere contar con personal fijo como es un plomero, un operador y/o un sereno. Por lo general estos operadores son contratados como personal fijo. Así mismo se deberá prever a personal eventual como es un técnico especializado que debe hacer un arreglo ocasional. En este ámbito, se debe considerar algunos *jornales,* para arreglos que puedan requerirse de un albañil, por ejemplo.
- Materiales e insumos: Dentro de los gastos se deben considerar también los materiales como son tuberías, accesorios que se dañan, cloro, etc.

### <span id="page-8-0"></span>**Gastos administrativos**

Una buena administración, eficiente y transparente, requiere de varios aspectos que son importantes para tomar en cuenta al momento de presupuestar los gastos de la EPSA. Entre ellos:

- Personal administrativo: Se trata del personal que se contratará para que se ocupe de la administración de la EPSA, por ejemplo un administrador/a, secretario/a y lecturador/a.
- Servicios: Algunos servicios que se contratan y que significan un gasto importante son por ejemplo el alquiler de las oficinas en las que estará funcionando la EPSA, el pago de teléfono y luz. Así también la contratación eventual de un/a abogado/a o un/a auditor/a externo. Otros servicios también necesarios son las fotocopias.
- Materiales de oficina: Archivadores, recibos y hojas son materiales muy necesarios ya que aseguran un orden en la administración.
- Gastos de representación: Otros gastos que también debe planificarse son por ejemplo los *Viáticos de directivos* que incurren los/las representantes de la EPSA durante las reuniones a los que son invitados, gestiones administrativas, etc.

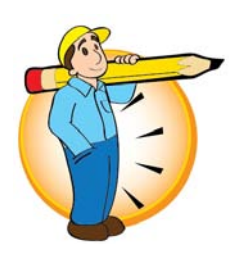

# **Determinación de gastos**

#### **Instrucciones:**

**1.** Anote en la columna correspondiente cada uno de los siguientes gastos

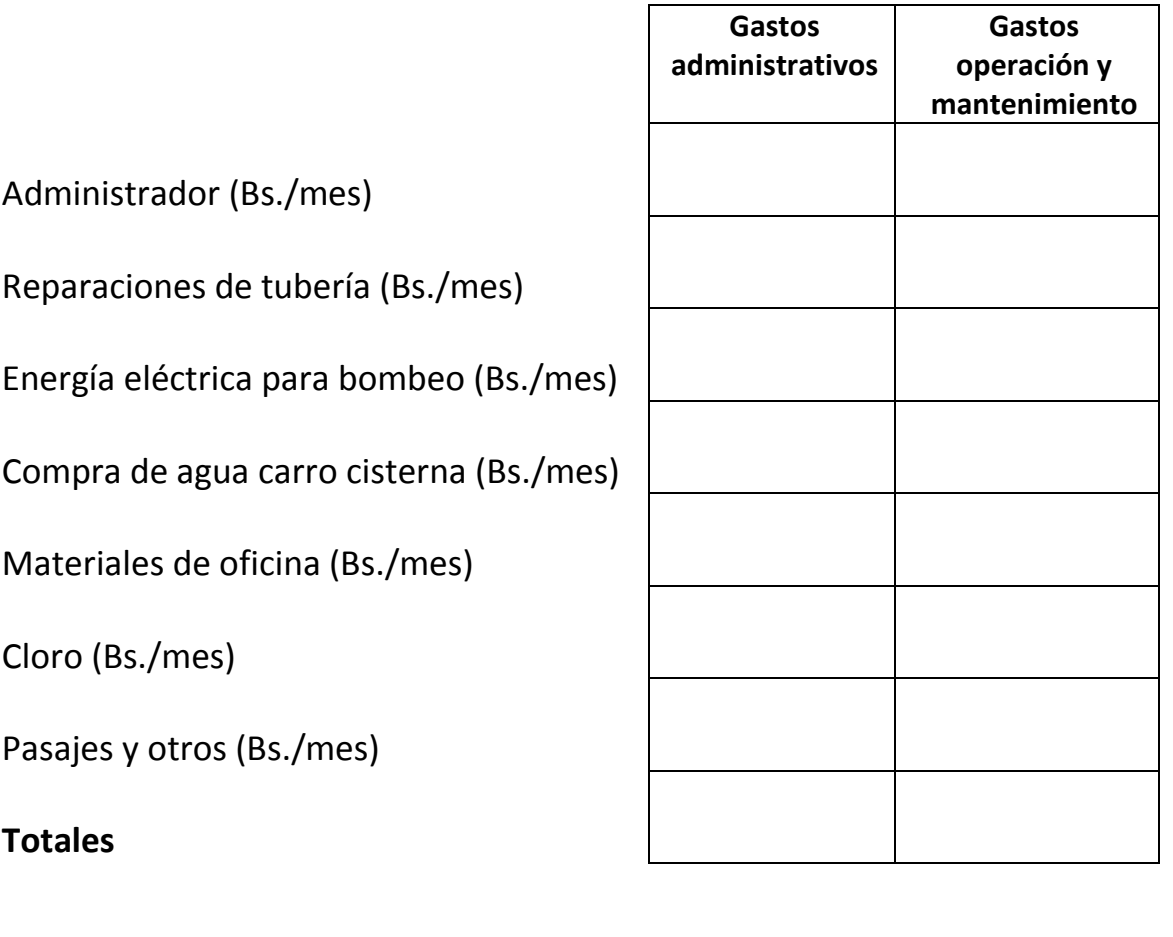

**TOTAL GASTOS (Bs./mes)**

### <span id="page-10-0"></span>**Ahorro para reposición**

Como mencionamos en anteriores líneas es necesario planificar un ahorro cada año para reponer en el futuro la infraestructura del sistema. Muchas EPSA no visibilizan este gasto, y cuando llega el momento de reponer infraestructura no cuentan con los fondos necesarios, arriesgándose a que el sistema se venga abajo.

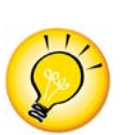

Debemos considerar que la infraestructura tiene un determinado tiempo de vida, la siguiente tabla presenta un estimado de los años de vida útil de los principales elementos que componen la red.

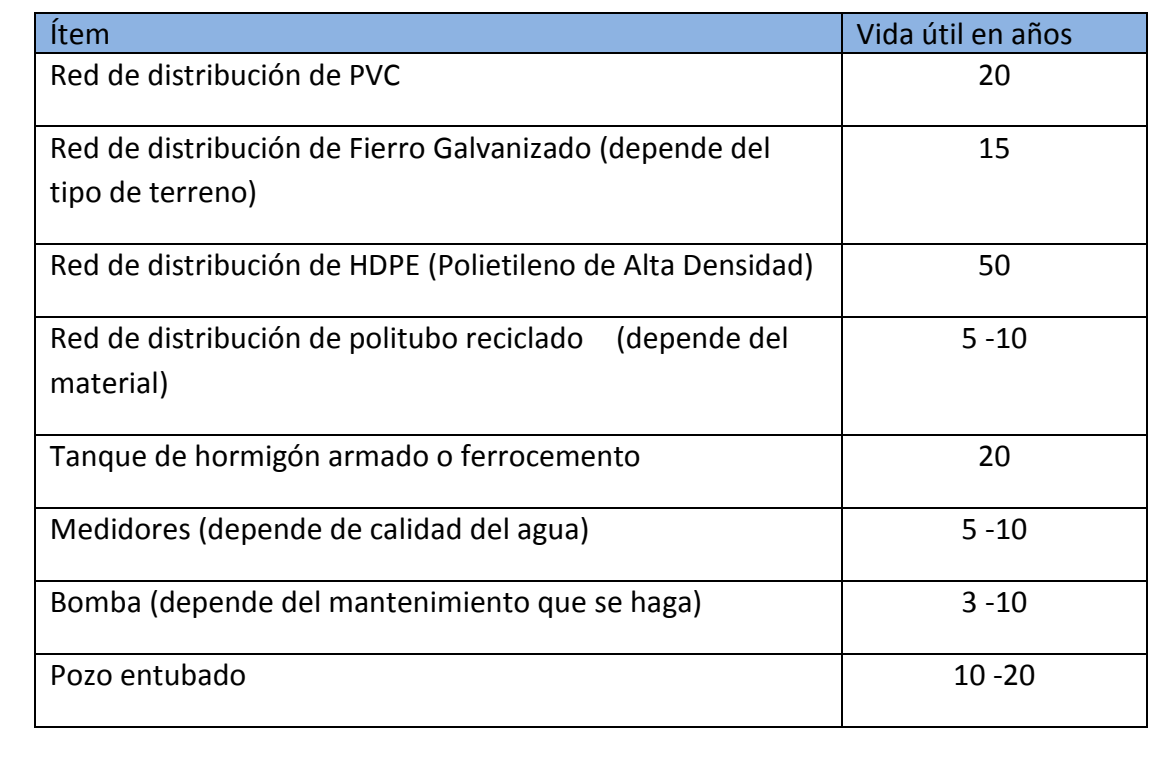

En la sección **ejercicios en clase** presentamos una tabla que nos ayudará a estimar el ahorro de reposición que necesitamos de acuerdo a la vida útil de los diferentes componentes de un sistema de agua.

### <span id="page-11-0"></span>**Inversiones futuras**

Dentro de los gastos que debemos pensar a futuro para satisfacer la demanda de socios potenciales, se encuentran:

- Ampliaciones de la red
- Perforación de nuevos pozos
- Construcción de plantas de tratamiento, etc.

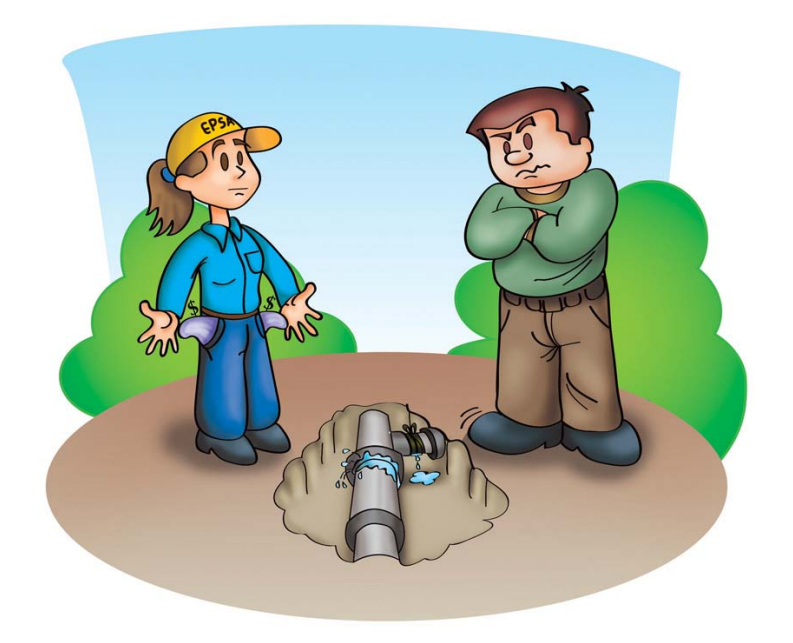

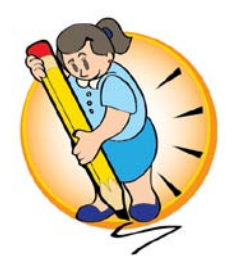

# **Determinación de costos y estimación de ahorro para reposición:**

### Instrucciones:

- 1. Determine el costo de cada uno de los componentes listados y su vida útil
- 2. Calcule el ahorro mensual necesario para reposición de los componentes del sistema

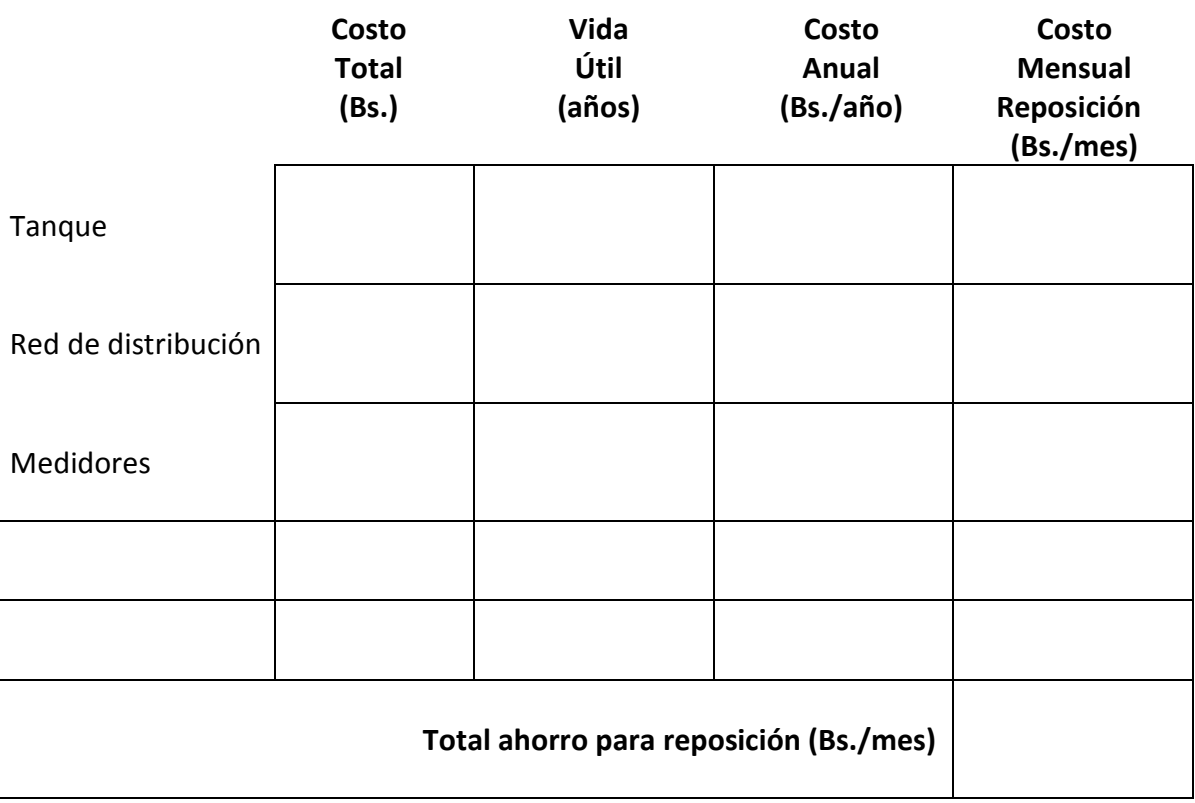

### <span id="page-13-0"></span>**Los ingresos**

Los **ingresos** con los que cuenta la EPSA son los siguientes:

- Multas
- Cobro por servicios
- Nuevas conexiones

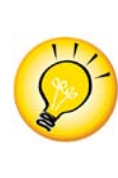

La sostenibilidad económica de la EPSA corre peligro cuando la EPSA depende de ingresos no constantes como son los ingresos por nuevas conexiones y cuotas o cobros adicionales.

¡Lo mejor es depender sólo del cobro por el servicio brindado!

### <span id="page-13-1"></span>**2.1.2. Definición de tarifas**

Al finalizar está sección sabremos:

- Qué son las tarifas
- Cómo calcular una estructura tarifaria

La tarifa es el precio que cobra la EPSA por cubo de agua entregada en cada casa (ej. 4.50 bolivianos por cubo).

La estructura tarifaria consiste en las diferentes formas de asignar los gastos de funcionamiento entre las diferentes familias usuarias.

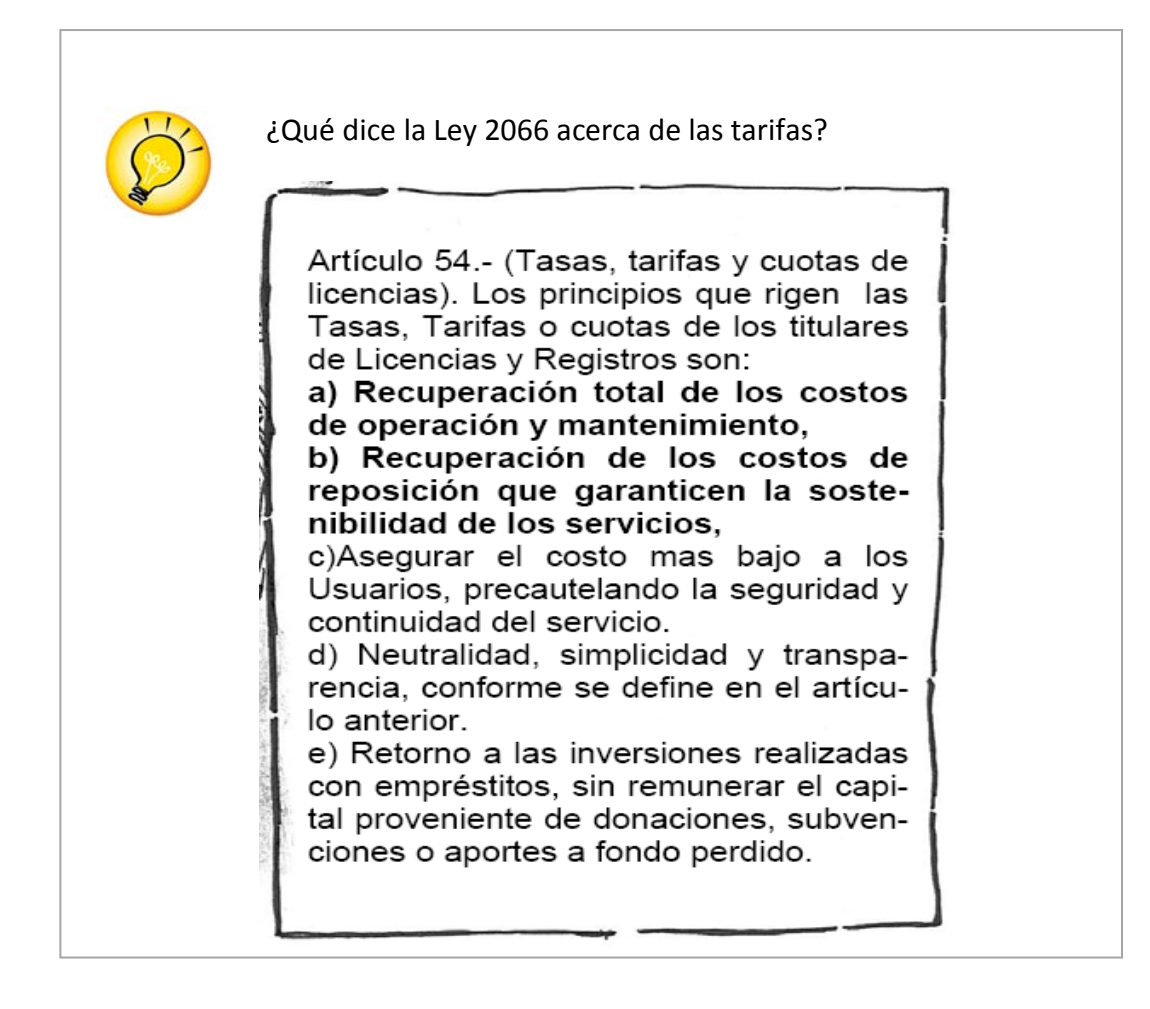

Es importante calibrar la tarifa para que sea lo más barata posible; sin embargo, como dice la ley, debe garantizar la sostenibilidad del sistema. El cálculo de la tarifa es un tema sensible, por lo que se debe tener en cuenta los siguientes aspectos:

- 1. Se debe castigar el consumo elevado solamente cuando el agua no alcanza para todas las familias usuarias. De otra manera, castigar el consumo elevado a través de la tarifa, puede disminuir el consumo y, por lo tanto, los ingresos para la EPSA ya que las familias usuarias pueden preferir comprar agua en cisternas.
- 2. Cuando el sistema es grande, a veces es necesario tener diferentes categorías para el cobro de tarifas; no obstante, cuando el sistema es chico puede ser causa de conflictos. Se debe considerar el menor número de categorías posible para no complicar la gestión.
- 3. El uso del agua debe ser acorde a las necesidades de las personas. En muchos lugares se usa el agua para usos múltiples (ej. fabricación de helados, chicha, restaurantes o cría de animales). Estos usos no deben ser castigados, sino más bien motivados siempre y cuando el agua alcance para todas las familias usuarias y todos los usos.
- 4. En el caso de que existan empresas grandes en la zona, se recomienda hacer un estudio de cuanto consumirán en función de la disponibilidad del agua y analizar si serán clientes puntuales. El consumo de estas empresas puede ser significativo y por ende favorable para los ingresos de la EPSA; sin embargo, se debe velar que su impacto no sea negativo para los intereses del resto de las familias usuarias.

Existen tres tipos de estructuras tarifarias:

- Tarifa fija: Se cobra un monto fijo, aunque el consumo varíe.
- Tarifa variable: La tarifa varía según el consumo.
- Tarifa fija + variable: La tarifa está compuesta por un monto fijo, más un monto variable calculado en base al consumo.

Tarifa fija Tarifa variable

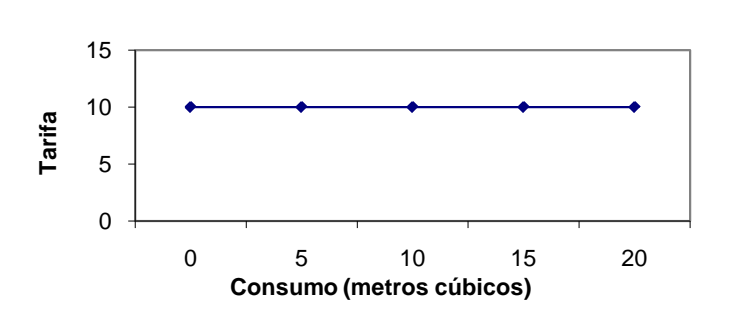

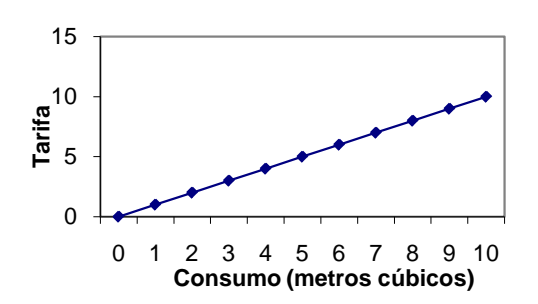

Tarifa fija + variable

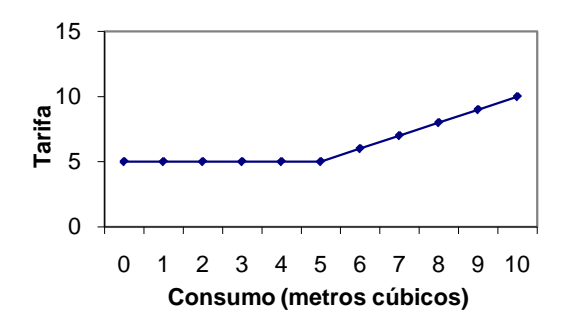

Lo importante en la estructura tarifaria es que haya una parte variable, de manera que se cobre el consumo. De lo contrario, las familias usuarias podrían consumir grandes cantidades de agua sin pagar por ello. Es deseable también que una parte de la tarifa sea fija para asegurar un ingreso fijo que otorgue estabilidad a la EPSA. Se debe buscar una estructura apropiada para cada sistema en particular de manera que se garantice que los ingresos sean mayores a los gastos.

### <span id="page-16-0"></span>**El cálculo de tarifas**

A continuación, presentamos un procedimiento sencillo que puede ser utilizado para la definición de tarifas.

Recomendamos los siguientes pasos:

- 1. Determine el monto total que la EPSA debe recaudar cada mes de manera a cubrir los gastos administrativos, gastos de operación y mantenimiento y los montos de ahorro para reposición (vimos en detalle estos gastos en el capitulo anterior). En la fórmula de cálculo que proponemos, el total de estos gastos se denominará: *GASTO TOTAL*.
- 2. Determine el número de viviendas que atiende la EPSA; este número se denominará: *VIVIENDAS*.
- 3. Determine el consumo promedio de una vivienda por mes en  $m^3$ ; este dato se denominará: *CONSUMO PROMEDIO*.
- 4. Con todos estos datos calcule la tarifa variable (*TARIFA VARIABLE*) aplicando la siguiente fórmula:

 $\begin{aligned} \textit{TARIFA} \textit{VARIABLE} = \frac{GASTO \textit{TOTA}}{n \textit{VIVIFNDAS} \star \textit{CONSIM}} \end{aligned}$ n VIVIENDAS ∗CONSUMO P

5. Para calcular la tarifa fija (*TARIFA FIJA*) aplique la siguiente fórmula:

$$
TARIFA\ FIJA = 5 * TARIFA\ VARIABLE
$$

6. Calcule el cobro total para cada vivienda en base al consumo de cada vivienda (*CONSUMO VIVIENDA*) usando la siguiente fórmula:

$$
COBRO\ TOTAL = TARIFA\ FIJA + (CONSUMO\ VIVIENDA * TARIFA\ VARIABLE)
$$

Veamos un ejemplo aplicando lo aprendido:

- 1. El sistema de agua de la comunidad de Laicacota incurre en un gasto de 2,000 Bs. por mes (esto incluye gastos de operación y mantenimiento, administrativos y ahorro para la reposición de componentes del sistema).
- 2. Laicacota tiene 100 viviendas.
- 3. Una vivienda promedio de Laicacota consume  $10\text{m}^3/\text{mes.}$
- 4. Aplicamos la fórmula para la tarifa variable:

$$
TARIFA \, VARIABLE = \frac{1,000}{100 * 10} = 1.00
$$

5. Aplicamos la fórmula para la tarifa fija:

 $TARIFA$   $F I J A = 5 * 1.00 = 5.00$ 

6. Aplicamos la fórmula para el cobro total:

 $COBRO \text{ } TOTAL = 5.00 + (10 * 1.00) = 15.00 \text{ Bs}.$ 

Segundo ejemplo: En el caso de una vivienda de Laicacota que consuma 20 m<sup>3</sup>/mes debe pagar:

 $COBRO \text{ } TOTAL = 5.00 + (20 * 1.00) = 25.00 \text{ } Bs.$ 

En el caso de una vivienda que no está habitada, que no tiene un consumo mensual pero que debe pagar la tarifa fija:

 $COBRO\ TOTAL = 5.00 + (0 * 1.00) = 5.00\ Bs.$ 

Si la EPSA desea realizar un análisis más profundo y simular diferentes escenarios para calcular la tarifa puede consultar la siguiente herramienta.

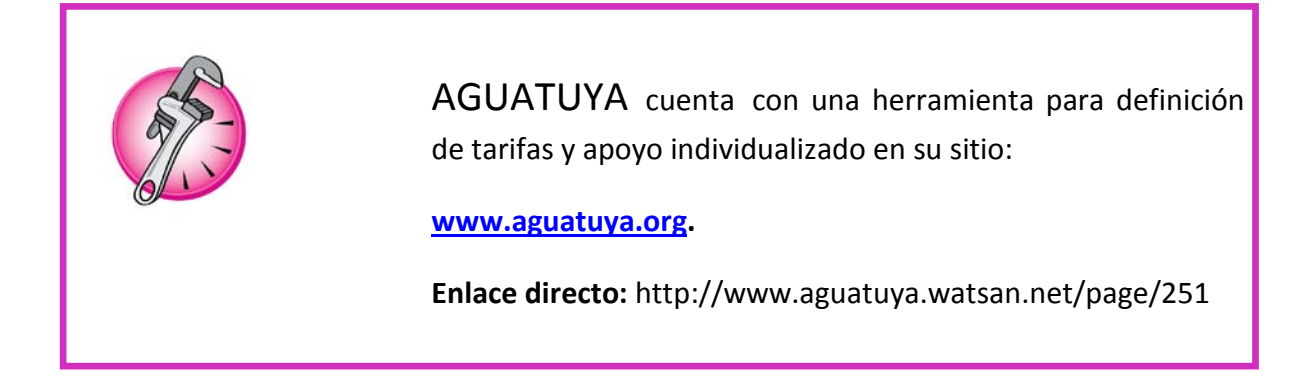

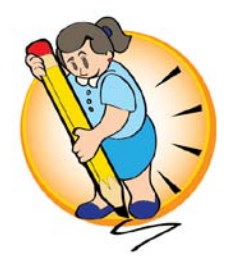

# **Definición de estructura tarifaria y cálculo de ingresos**

#### **Instrucciones:**

- 1. Escriba en el espacio provisto la ESTRUCTURA TARIFARIA de su EPSA, es decir forma en la que se calculará lo que cada familia usuaria de su EPSA debe pagar.
- 2. Calcule los ingresos mensuales en base al consumo promedio y el número de familias usuarias.
- 3. Registre el monto total de ingresos mensuales.

**Defina su ESTRUCTURA TARIFARIA de la manera más sencilla posible:**

#### **Cálculo de los ingresos mensuales:**

Consumo vivienda promedio (m $3$ /mes)

Monto que paga una vivienda promedio (Bs./mes) (aplicar tarifa al consumo promedio)

Número de viviendas

Ingreso total mensual (Bs./mes) ( Número de viviendas x monto que paga una vivienda promedio)

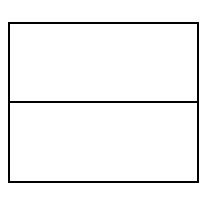

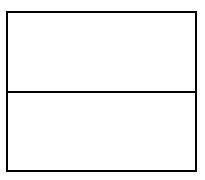

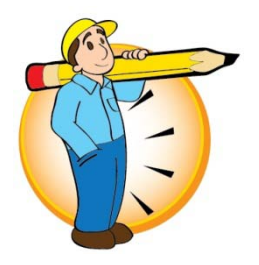

# **Ingresos vs. Egresos**

#### **Instrucciones:**

- 1. Con la información obtenida en los anteriores ejercicios determine los egresos.
- 2. Con la información obtenida en los anteriores ejercicios determine los ingresos.
- 3. Compare los INGRESOS vs. EGRESOS y saque sus conclusiones.

#### **Egresos Ingresos**

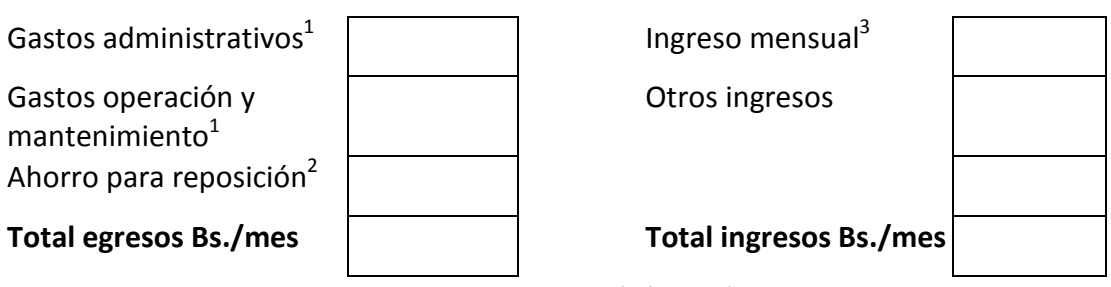

- 1. Resultados del primer ejercicio en clase (página 7)
- 2. Resultados del segundo ejercicio en clase (página 10)
- 3. Resultados del tercer ejercicio en clase (página 16)

**Compare los ingresos y los egresos y saque conclusiones:**

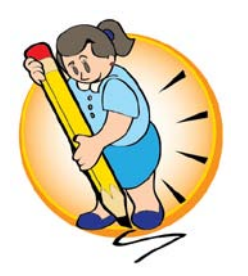

# **Definición de tarifa variable**

#### **Instrucciones:**

- 1. Con el gasto total obtenido en el anterior ejercicio (gastos administrativos, de operación y mantenimiento y de ahorro para reposición) calcule la tarifa variable considerando que el número de viviendas del sistema es de 100 y el consumo promedio 10m<sup>3</sup>/mes.
- 2. Calcule la tarifa fija.
- 3. Calcule el cobro total a realizarse a una vivienda que consumió 20m<sup>3</sup> el mes pasado.

 $\begin{aligned} \textit{TARIFA} \textit{VARIABLE} = \frac{GASTO \textit{TOTA}}{n \textit{VIVIFNDAS} \times \textit{CONSIM}} \end{aligned}$ n VIVIENDAS ∗CONSUMO P

*TARIFA VARIABLE =* 

*TARIFA FIJA = 5* ∗

*TARIFA FIJA =*

 $COBRO$   $TOTAL = TARIFA$   $FI/A + (20 * TARIFA$   $VARIABLE)$ 

*COBRO TOTAL =*

# **2.2. Administración de los recursos financieros en las pequeñas EPSA**

Al finalizar esta sección sabremos:

- Qué insumos necesitamos para hacer nuestros registros.
- Cuáles son los pasos que debemos seguir para una administración ordenada y transparente.
- Cómo debemos presentar nuestro informe económico.

### <span id="page-22-0"></span>**El Informe Económico**

El informe económico es el documento que nos permite ver si la EPSA ha logrado un beneficio o pérdida en un tiempo determinado. Este informe debe ser preparado mensualmente y presentado tanto a los directivos como a las familias socias en asamblea mensual y distribuido de forma impresa junto a la papeleta de cobro. De esta manera sabrán en qué estado están las cuentas de la EPSA evitando así desinformación que puede afectar negativamente a la buena salud de la EPSA.

#### **Composición del Informe Económico**

El informe económico está compuesto por los siguientes elementos:

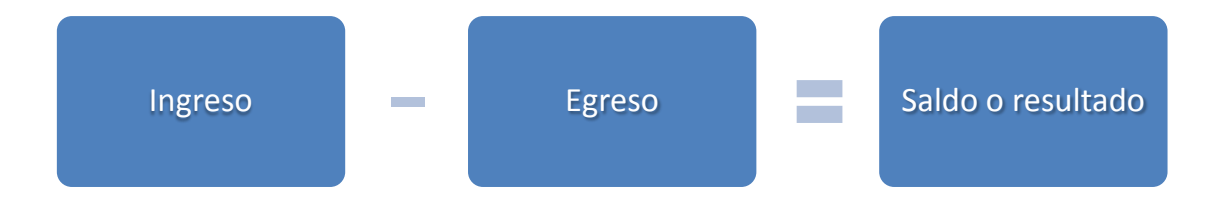

<span id="page-22-1"></span>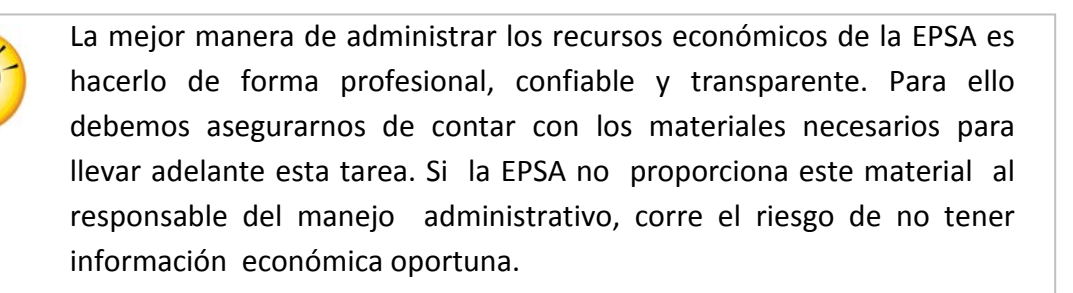

### **Los ingresos**

Los **ingresos** son el producto de los servicios que ofrecemos, es el precio que cobramos por consumo de agua y todo lo que recibimos en efectivo o insumos.

Los principales **ingresos** de las EPSA son los siguientes:

- Los ingresos fijos compuestos por el cobro de servicios
- Otros ingresos que provienen de:
	- o Cobros por nuevas conexiones
	- o Multas
	- o Contribuciones de contrapartes, municipios y otras instituciones
	- o Intereses bancarios

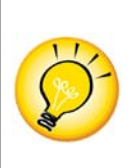

Es fundamental que la persona responsable de la administración de los recursos de la EPSA, emita recibos para demostrar el monto que está recibiendo, por qué concepto se ha generado este ingreso, quién está pagando y quien está recibiendo. Existen varios formatos de recibos que se pueden comprar y utilizar, lo importante es que figure toda la información necesaria.

En el siguiente ejemplo vemos toda la información que debe tener un recibo.

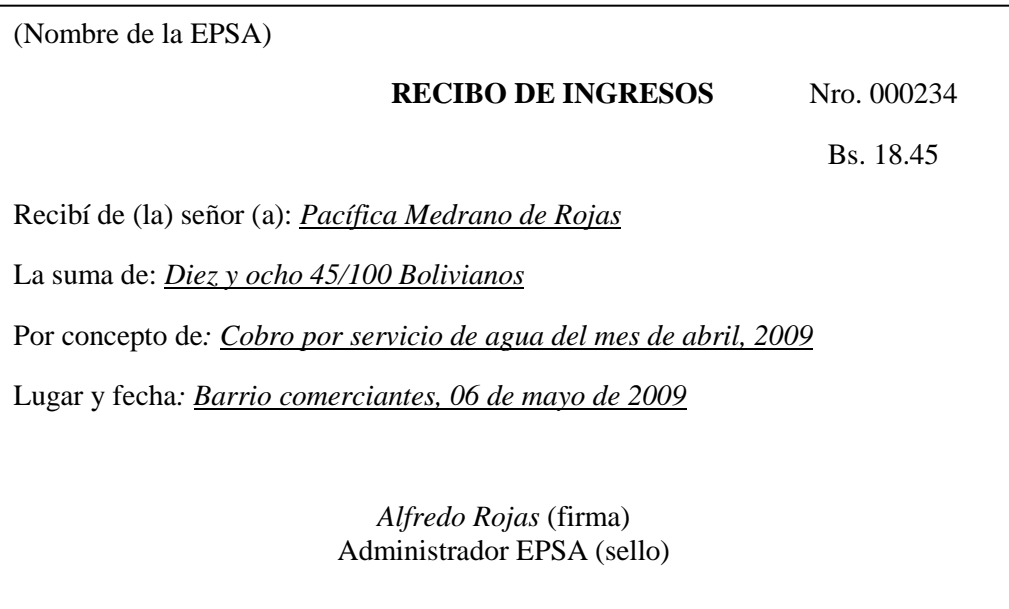

Los recibos deben ser enumerados de manera a tener un orden correlativo; así mismo se debe anotar el nombre de la persona que entrega el dinero y el concepto por el cual se lo está recibiendo. El monto la fecha y la persona quien recibe también son datos imprescindibles. Se debe siempre archivar las copias de los recibos para respaldar el total de los ingresos recibidos al momento de presentar el informe económico.

### <span id="page-24-0"></span>**Los egresos**

Los **egresos** son los gastos incurridos por pago de servicios, administración, reparación y otras inversiones que se realiza durante el periodo.

#### **Gastos de operación y mantenimiento**:

- Energía eléctrica: La energía que consumen los artefactos necesarios para que funcione el sistema de agua como es el la bomba.
- Compra de agua del carro cisterna: En el caso de los sistemas que compran agua de cisternas este es un gasto que se debe calcular a detalle.
- Personal técnico: Para que el sistema funcione de manera óptima, dependiendo del tamaño de las EPSA, se requiere contar con personal fijo como es un plomero, un operador y/o un sereno. Por lo general estos operadores son contratados como personal fijo. Así mismo se deberá prever a personal eventual como es un técnico especializado que debe hacer un arreglo ocasional. En este ámbito, se debe considerar algunos *jornales,* para arreglos que puedan requerirse de un albañil, por ejemplo.
- Materiales e insumos: Dentro de los gastos se deben considerar también los materiales como son tuberías, accesorios que se dañan, cloro, etc.

#### **Gastos administrativos:**

- Personal administrativo: Se trata del personal que se contratará para que se ocupe de la administración de la EPSA, por ejemplo un administrador/a, secretario/a y lecturador/a.
- Servicios: Algunos servicios que se contratan y que significan un gasto importante son por ejemplo el alquiler de las oficinas en las que estará funcionando la EPSA, el pago de teléfono y luz. Así también la contratación eventual de un/a abogado/a o un/a auditor/a externo. Otros servicios también necesarios son las fotocopias.
- Materiales de oficina: Archivadores, recibos y hojas son materiales muy necesarios ya que aseguran un orden en la administración.
- Gastos de representación: Otros gastos que también debe planificarse son por ejemplo los *Viáticos directivos* que incurren los/las representantes de la EPSA durante las reuniones a los que son invitados, gestiones administrativas, etc.

La persona encargada de la administración de la EPSA, debe respaldar los gastos con facturas y para los pagos que no extiendan facturas, emitir un recibo, detallando en el concepto por el que se ésta generando este pago. Al igual que los recibos de ingreso, se debe tener cuidado que figure toda la información pertinente (quien está pagando, quien está recibiendo, etc.) tal como se ve en el modelo.

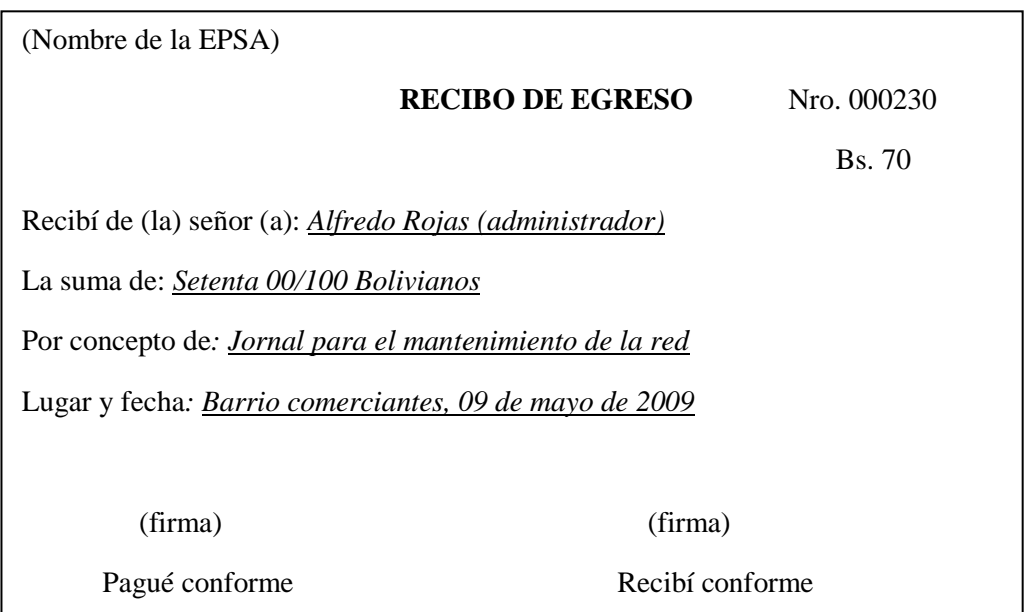

### <span id="page-26-0"></span>**Gastos de inversión**

Existe también los **gastos de inversión-activos fijos** que son de propiedad de la EPSA, y que tienen una vida determinada. Estos son:

- La infraestructura del sistema de agua potable y alcantarillado
- Los bienes inmuebles
- Los muebles y enseres
- Equipos y maquinarias
- Terrenos y oficinas.

Dentro de los **activos fijos** existen los activos inmobiliarios y los mobiliarios, que tienen una larga vida útil, y los activos fungibles, que son los activos que se gastan rápido y deben reponerse a menudo, como son las herramientas.

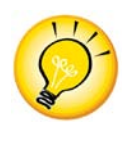

En el caso de los sistemas de agua es importante tener un buen manejo de los activos fungibles – cuidarlos y ordenarlos - ya que de otra manera significa una disminución de fondos constante que puede perjudicar la economía de la EPSA.

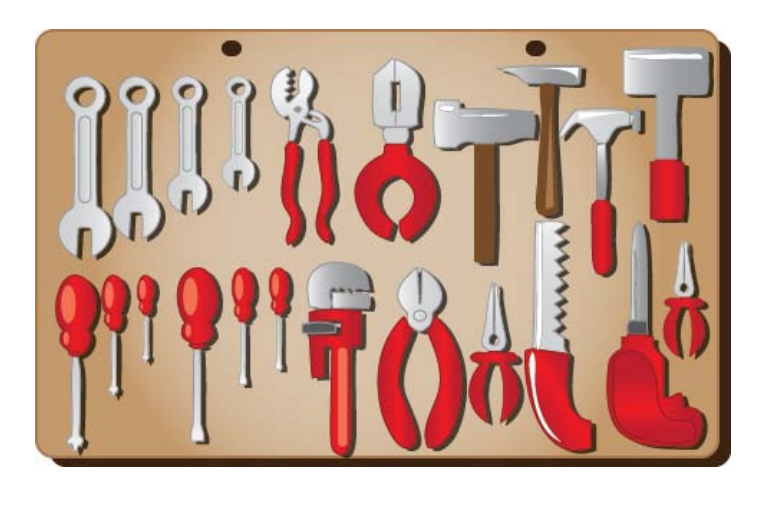

#### **Las cotizaciones:**

Dentro de los gastos de inversión o adquisiciones de montos mayores es necesario hacer cotizaciones, es decir pedir los precios a las diferentes empresas a través de proformas. Esta actividad se realiza antes de la compra del activo, materiales, muebles, etc. Está normado elaborar tres cotizaciones como mínimo.

Realizar cotizaciones tiene varias ventajas, entre ellas le da la oportunidad a la EPSA de evaluar la calidad, el precio, el servicio y las garantías que el proveedor ofrece.

Una vez que tenemos las 3 cotizaciones efectuamos el cuadro comparativo:

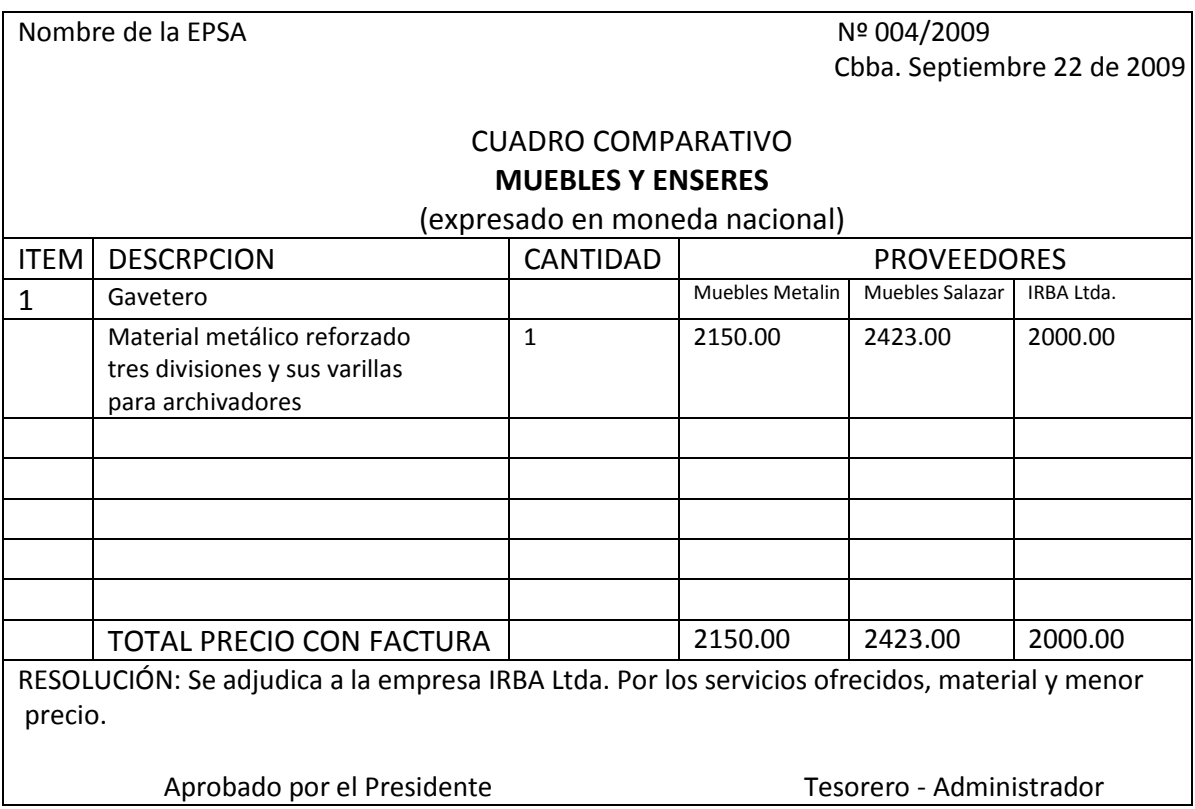

Una vez aprobada la cotización se procede a la compra, exigiendo al proveedor la factura.

## <span id="page-28-0"></span>**Registro de Libro de Caja o Diario**

El detalle de los ingresos y los egresos, respaldados por los recibos y facturas, debe registrase diariamente en un **Libro de Caja** o **Libro Diario**.

(Modelo 1):

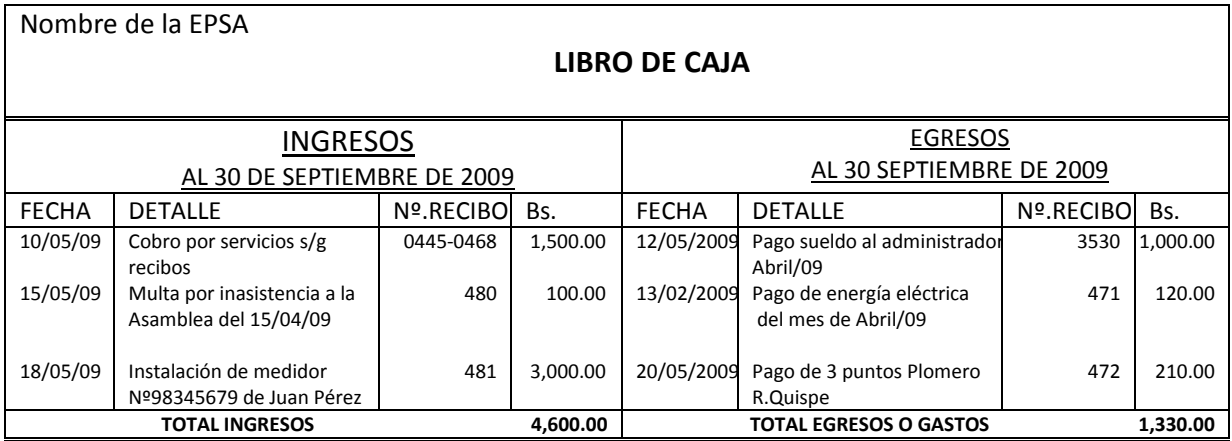

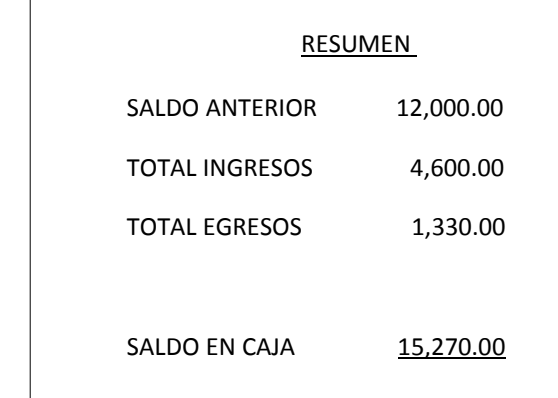

Cochabamba, Octubre 2009

PRESIDENTE OTB TESORERO/ADMINISTRADOR

#### (Modelo 2):

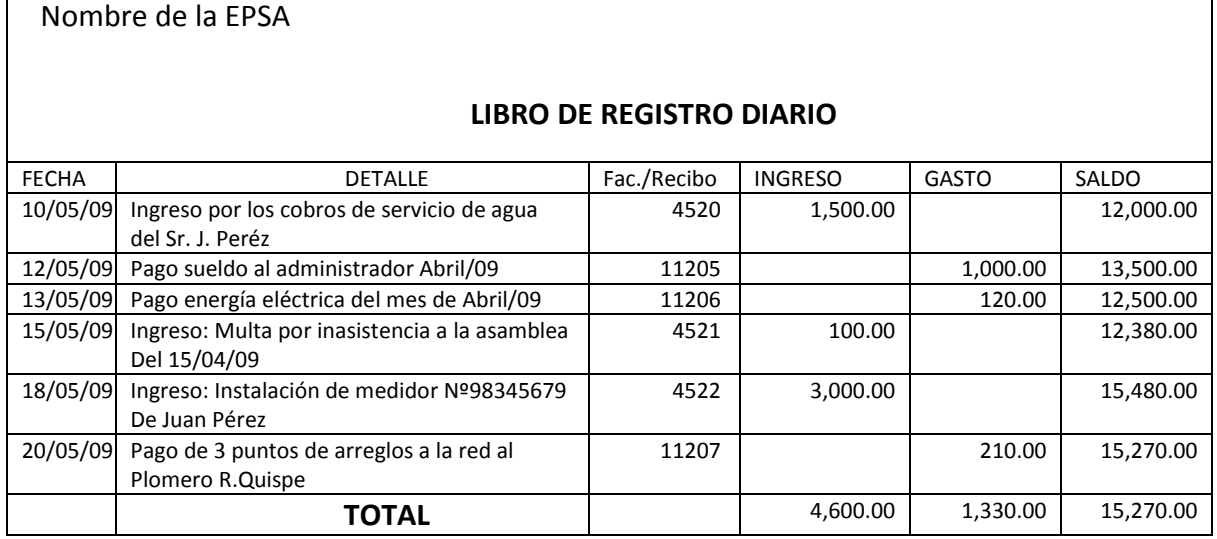

Con los ingresos y gastos registrados en el Libro de Caja o Libro Diario elaboramos el informe económico, que como vimos anteriormente está compuesto por:

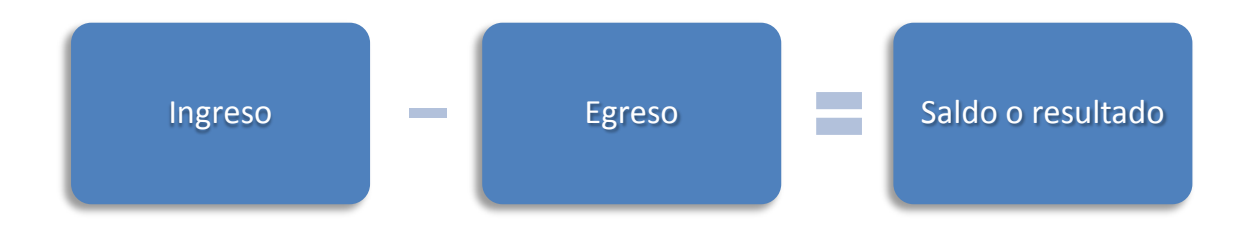

El saldo es llamado también utilidad operativa si el resultado es positivo y si es negativo, será pérdida.

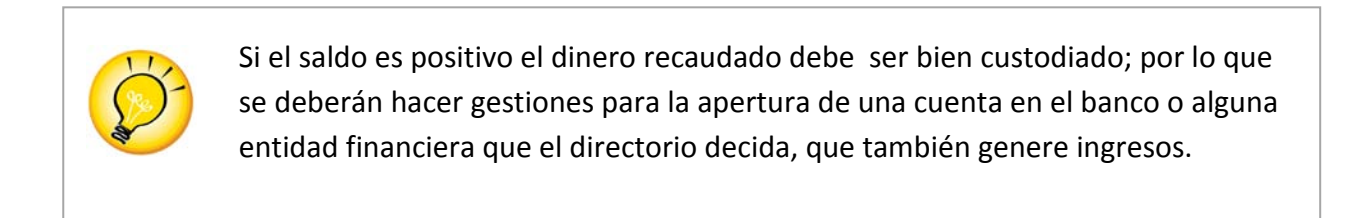

# <span id="page-30-0"></span>**Modelo de Informe Económico**

#### INFORME ECONÓMICO

#### **NOMBRE DE LA EPSA**

### AL 30 DE SEPTIEMBRE DE 2010

#### EXPRESADO EN BOLIVIANOS

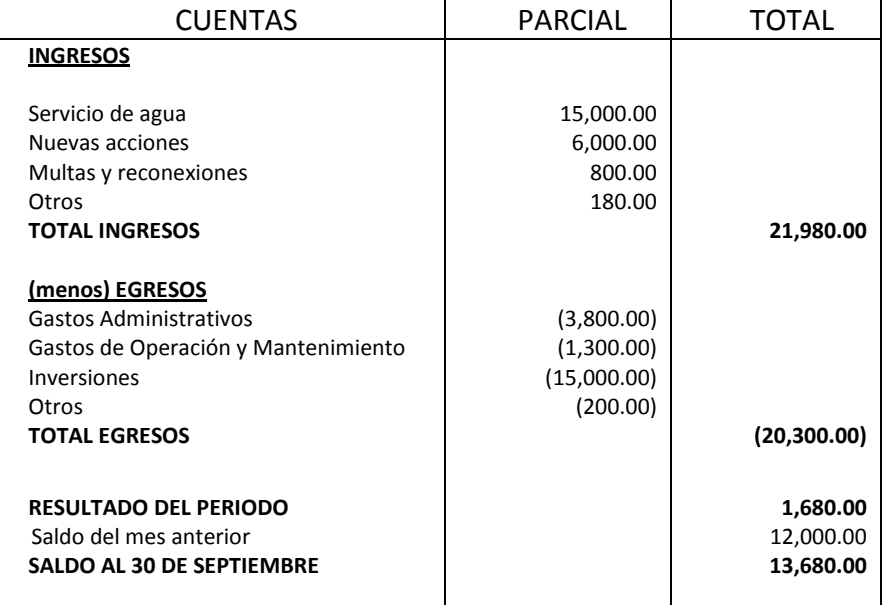

Para presentar esta información en asamblea, recomendamos un formato más didáctico que facilitará la comprensión de estos montos por parte de todas las familias usuarias.

<span id="page-31-0"></span>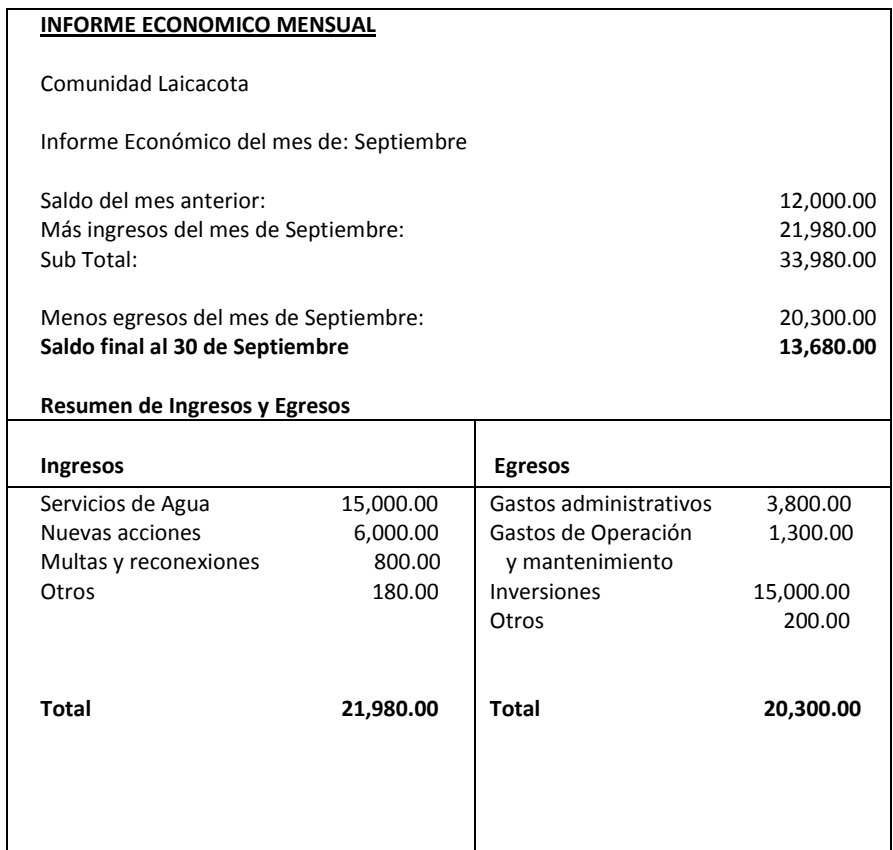

# **Balance general**

El Balance General es el producto final del proceso contable.

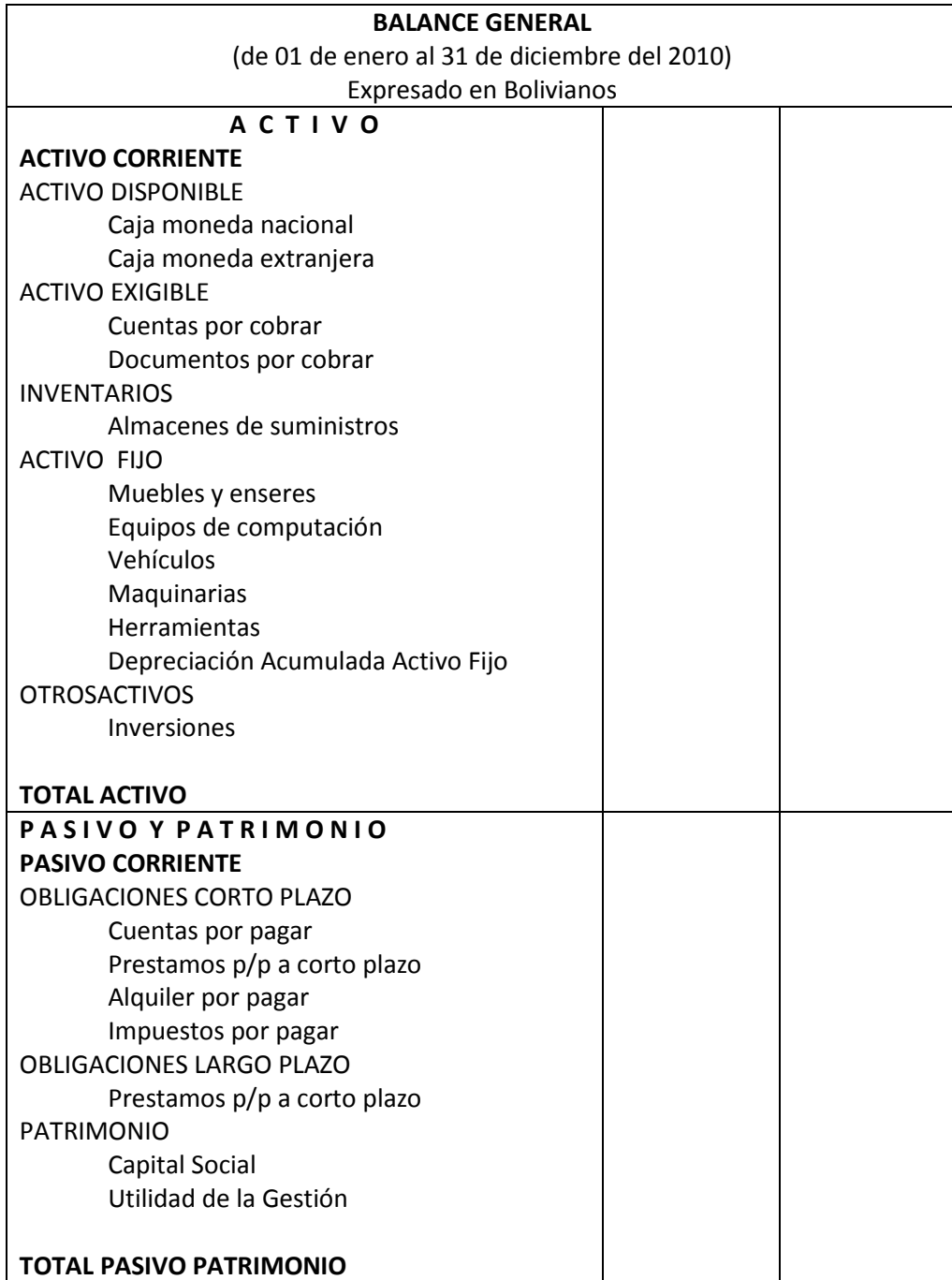

El **activo** nos muestra los bienes y derechos a favor de la EPSA y el **pasivo** refleja las obligaciones contraídas. Como diferencia se tiene el patrimonio o capital que pertenece a la EPSA.

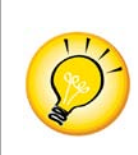

Dependiendo del movimiento y la cantidad de familias usuarias, la EPSA debe contar con el asesoramiento de un profesional para implementar un sistema contable apropiado al trabajo que realiza.

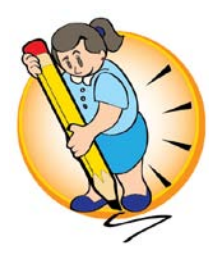

# **Recibos de ingreso**

#### **Instrucciones:**

1. Elabore el recibo de ingreso por cobro del servicio de agua según el Aviso de Cobranza

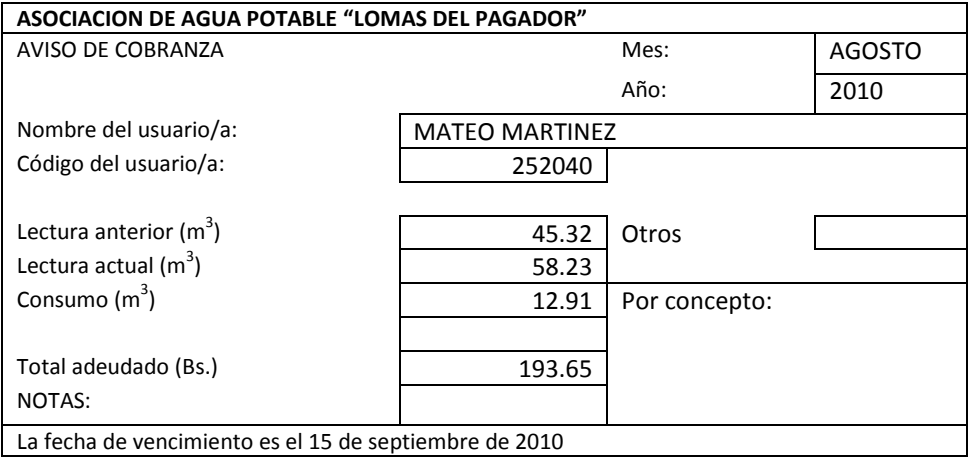

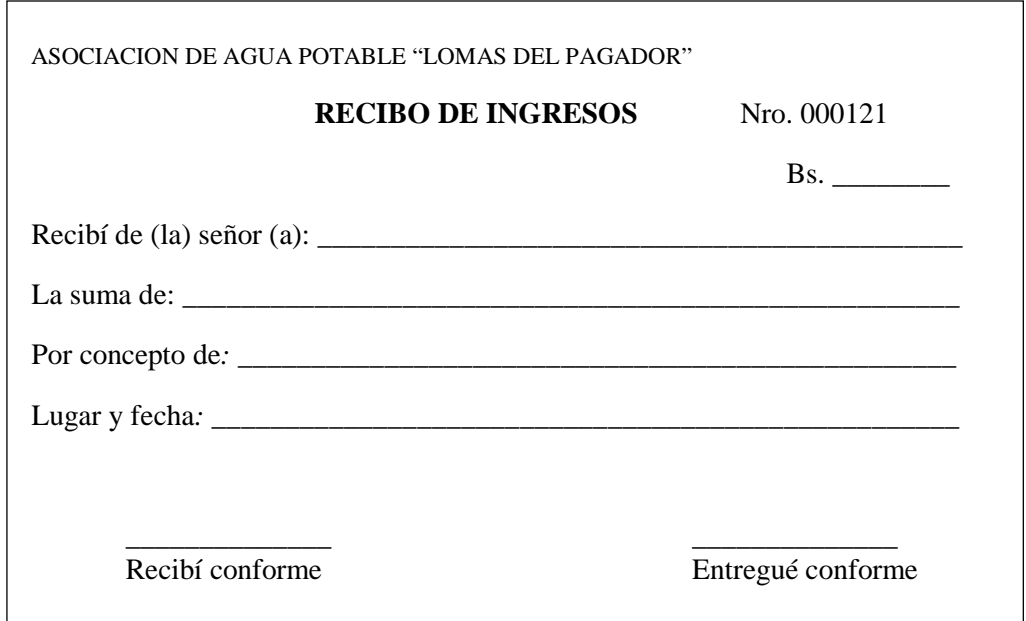

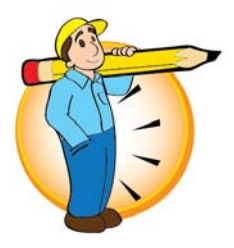

# **Recibos de egreso**

#### **Instrucciones:**

**1.** Elabore el recibo de egreso por el pago de trabajo eventual del Sr. Juan Rivas por 2 días, cada día a Bs.120.00 por arreglos en las tuberías.

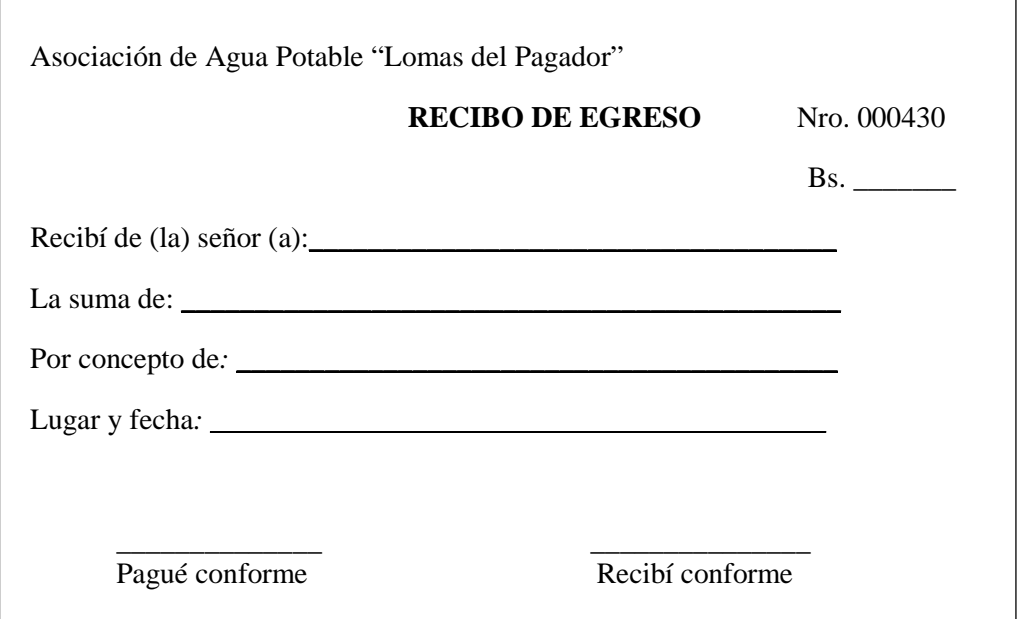

AGUATUYA, fundada el año 2003, tiene como misión promover iniciativas en agua y saneamiento en zonas de expansión urbana aplicando soluciones participativas, innovadoras y sostenibles para mejorar la calidad de vida de la población y proteger el medio ambiente. Dentro de este marco, con el apoyo del Ministerio de Medio Ambiente y Agua y la Embajada de Suecia, está ejecutando el proyecto "Servicios de agua potable y saneamiento sostenibles" con el propósito de contribuir al sector de agua y saneamiento a través de la ejecución y sistematización de modelos innovadores de distribución de agua y servicios de saneamiento.

Como parte del proyecto, paralelamente a la construcción de sistemas de agua y saneamiento, AGUATUYA generó procesos de capacitación y asistencia técnica permanente con el fin de fortalecer la gestión de las Entidades Prestadoras de Servicios de Agua y Saneamiento (EPSA). El presente módulo hace parte de una serie de publicaciones desarrolladas para el Curso de Gestión Administrativa y Técnica de Pequeñas EPSA dirigida a las personas encargadas de la dirección y administración de las EPSA.

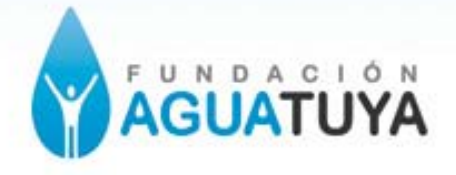

Av. Villarroel #1132, Edificio Confort, Piso 5 Casilla Postal: Cochabamba - Bolivia Telf: (591) 4 4798092 Fax: (591) 4 4486804 E-mail: info@aguatuya.org Sitio web: http://www.aguatuya.org